## Configurazione in OWA di una risposta automatica

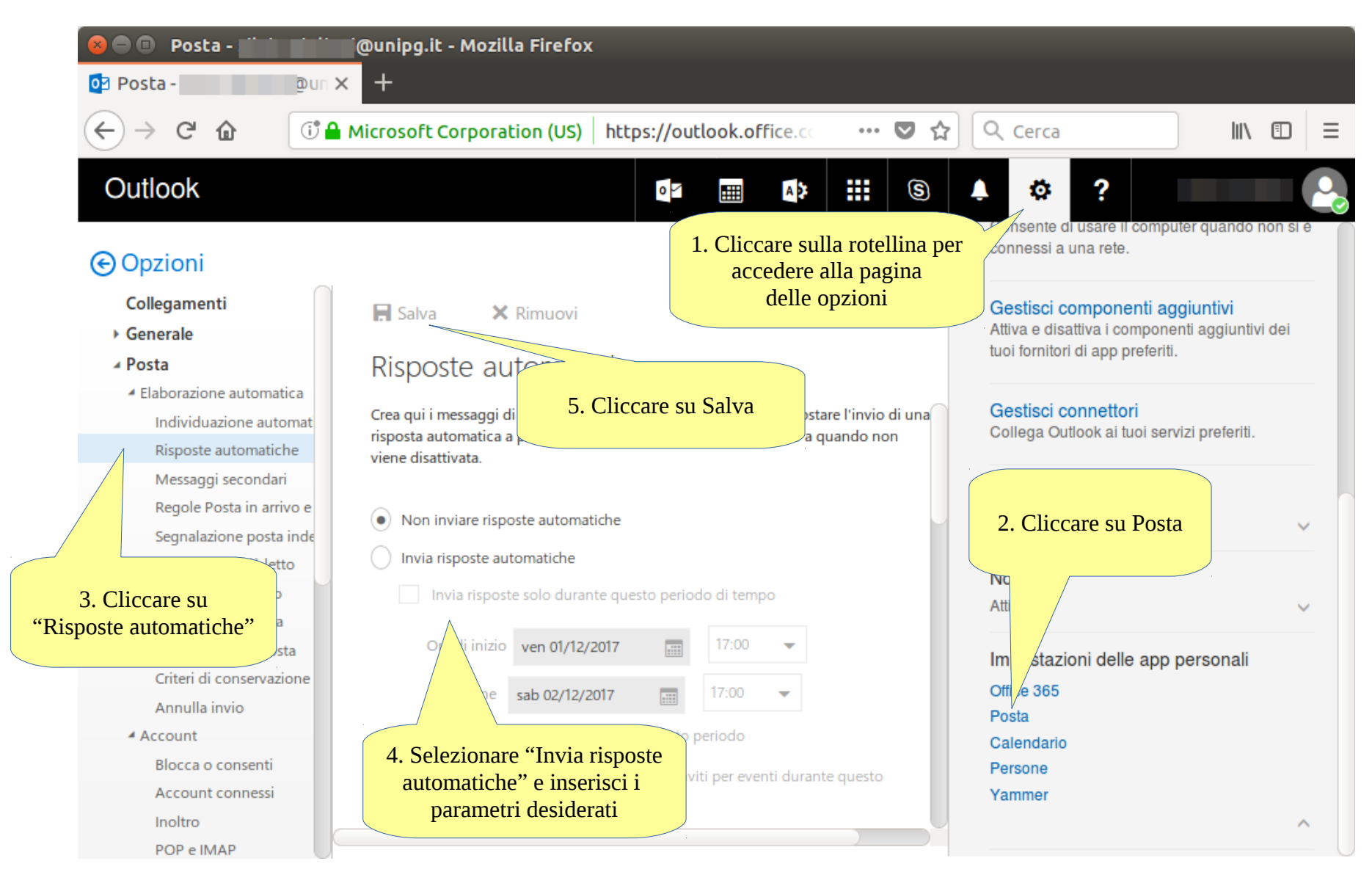